Rozšířený Abstrakt

# **Ovladače a řídící software pro rekonfigurovatelný embedded systém pod OS Linux**

*Bc. Jiří Čech, Ing. Martin Rozkovec, Ph.D.*

#### **Abstrakt**

V příspěvku je shrnut postup převodu firmwarové řízení komplexního kamerového systému na modulárnější systém řízení pod OS Linux. Systém je realizovaný na rekonfigurovatelné platformě Zynq-7000 APSoC, která poskytuje unikátní propojení procesoru a FPGA pole. Tato platforma je implementovaná na vývojové desce ZedBoard a umožňuje práci s vytvořenými zařízeními popsanými v HDL jazyku, tzv. uživatelskými IP jádry. Celý systém pak komunikuje přes TCP/IP se stávající řídicí aplikací běžící na uživatelském PC.

## **Úvod**

Řízení embedded systému pomocí OS je stále rozšířenější a lze ho najít například v mobilních zařízeních či síťovích prvcích. V práci se zabývám využitím OS Linux pro řízení kamerového systému vyvinutého firmou Applic ve spolupráci s TUL. Vycházím z vytvořeného firmwarového řešení a zachovávám jeho funkce a kompatibilitu s vyvinutou uživatelskou aplikací, která ovládá systém přes TCP/IP.

Systém disponuje několika speciálními IP jádry, které fungují jako hardwarový akcelerátor a jsou realizovány v dostupném FPGA modulu. Protože se jedná o unikátní zařízení, musím pro jejich implementaci do OS Linux vytvořit ovladače. Pro zjednodušení práce s ovladači, využiji jejich formy v podobě modulu, který lze do systému vkládat za běhu.

Pro umožnění ovládání systému po TCP/IP jsem vytvořil aplikace běžící na pozadí, které komunikují s vytvořenými ovladači. Zachovávám komunikační protokol s uživatelskou aplikací, který definuje obslužné příkazy a streamování dat.

#### **Kamerový systém**

Použitý kamerový systém obsahuje dva obrazové senzory, ze kterých vyčítá data obrazu o rozlišení 640×480 pixelů. Obsahuje barevný senzor viditelného spektra "VGA Kamera" od firmy OmniVision a infračervený (IČ) senzor "Bolometr", který zachycuje vyzařované IČ záření objektů scény. Protože je bolometr citlivý na sluneční záření, je systém vybaven ovladatelnou krytkou "Záklopka". Propojení a ovládání celého systému obstarává vývojová deska ZedBoard, která se dělí na FPGA modul a procesorovou část.

Propojování systému se provádí v FPGA modulu desky, kde je každé zařízení reprezentováno obslužným IP jádrem, které má své stavové a řídící registry v RAM paměti. Procesorová část desky obstarává propojení dvoujádrového procesoru, RAM paměti a vstupně výstupních (VV) komponent. Použité VV komponenty jsou: rozhraní HDMI, VGA, Ethernet, UART přes USB, sběrnice SPI, dvě I <sup>2</sup>C a paměťová SD karta.

Jako řídící OS Linux používám distribuci PetaLinux, která má podporu desky ZedBoard. Pro obsluhu specializovaných IP jader je potřeba vytvořit ovladače, které obohatí systém o nové komponenty. Vytvořené komunikační aplikace mohou přes ovladače komponenty nastavovat pomocí systémových volání IOCTL, které jsou definovány ke každému ovladači.

## Rozšířený Abstrakt

## **Výsledky a diskuze**

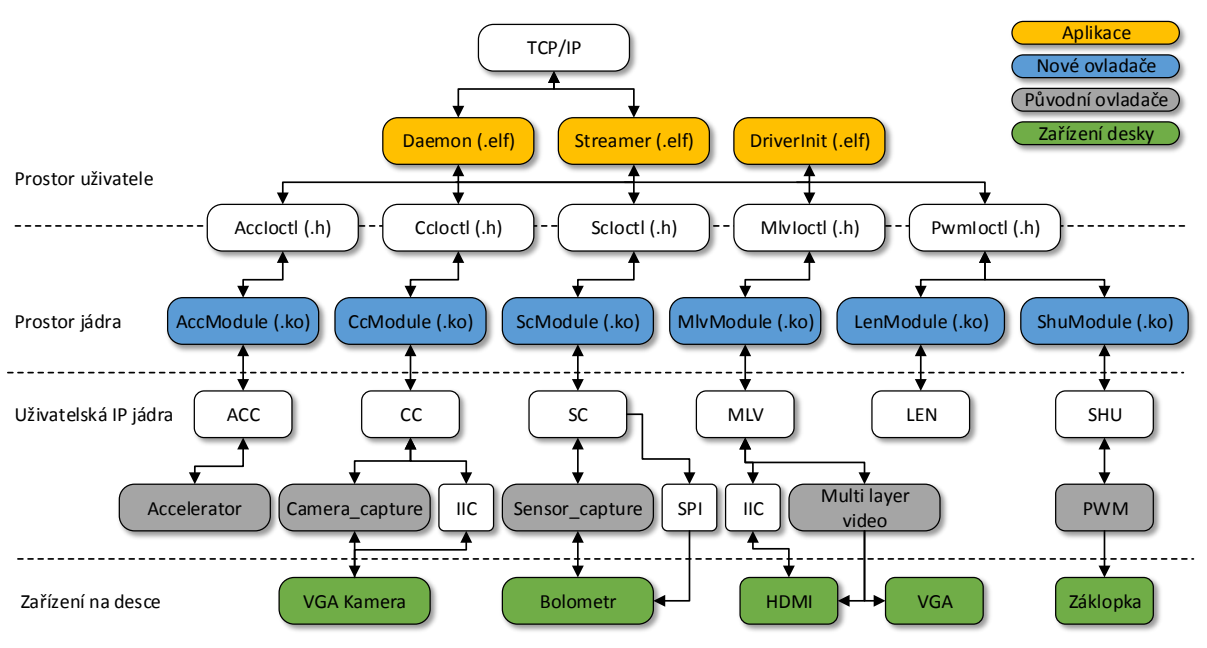

Vytvořený strom aplikací, ovladačů a zařízeních je na obrázku 1.

**Obrázek 1.** Schéma kamerového systému

Systém poskytuje neupravená data z VGA kamery a umožňuje nastavení korekční matice pro bolometr. Korektní data poté upravuje komponentou ACC a zobrazuje komponentou MLV.

- ACC hardwarový akcelerátor umožňující kopírování, konvoluci a obarvování nad obrazem
- CC nastavuje VGA Kameru přes  $I^2C$  a vyčítá z ní data do systémové paměti
- SC nastavuje parametry bolometru přes SPI a vyčítá z něj data do systémové paměti
- $\bullet$  MLV přes  $I^2C$  nastavuje HDMI a umožňuje zobrazovat dva obrazy na připojený monitor
- SHU ovládá záklopku přes bolometrickým senzorem

Uživatelská aplikace po TCP/IP komunikuje se servery: "Deamon" pro nastavení systému a se "Streamer" pro zisk dat z komponent CC, SC, MLV. Oproti původnímu firmwarovému řešení je frekvence přenesených snímků přibližně o 20% vyšší. Díky řízení s OS jsou využívána obě dostupná jádra procesoru, která jsou při plném zatížení využita jen na 30%.

### **Závěr**

Systém úspěšně plní základní funkce původního firmwarového řešení a bude dále vyvíjen na nové verzi kamerového systému, která je rozšířena o více VV komponent. Hlavní předností tohoto systému je možnost vyčtení všech dostupných systémových údajů do uživatelské aplikace, což běžná komerční řešení neumožňují. Data z bolometrického senzoru jsou potřeba často kalibrovat. Kalibruje se offset a zesílení jednotlivých bodů senzoru a tím vznikne kalibrační matice, které je předmětem aktuálního výzkumu.

### **Reference**

- [1] Crocket, H.L., Elliot, R.A., Enderwitz, M.A., Stewart, R.W., *The Zynq Book*, Glasgow: Strathclyde Academic Media, 2014, ISBN: 9780992978709
- [2] Xilinx, Inc, *Zynq-7000 All Programmable SoC Technical Reference Manual*, [Online], http://www.xilinx.com/support/documentation/user\_guides/ug585-Zynq-7000-TRM.pdf, 2015.
- [3] APPLIC s.r.o., interní dokumentace k prototypu kamerového systému, 2015